<span id="page-0-3"></span>[Description](#page-0-0) [Menu](#page-0-1) Menu [Syntax](#page-0-2) [Options](#page-2-0) [Remarks and examples](#page-5-0) [Stored results](#page-7-0) [Methods and formulas](#page-7-1) [References](#page-8-0) [Also see](#page-8-1)

## <span id="page-0-0"></span>**Description**

mi estimate using *miestfile* is for use after mi estimate, saving(*miestfile*): . . . . It allows obtaining multiple-imputation (MI) estimates, including standard errors and confidence intervals, for transformed coefficients or the original coefficients, this time calculated on a subset of the imputations. The transformation can be linear or nonlinear.

## <span id="page-0-1"></span>**Menu**

<span id="page-0-2"></span>Statistics > Multiple imputation

## **Syntax**

Compute MI estimates of coefficients using previously saved estimation results

 $m$ i estimate using *miestfile*  $\lceil$  , *options*  $\rceil$ 

Compute MI estimates of transformed coefficients using previously saved estimation results

 ${\tt mi \enskip sstimate} \enskip \lceil \, spec \rceil \enskip using \enskip missing \enskip \lceil \, | \enskip for \enskip spt \rceil$ 

where *spec* may be one or more terms of the form  $( \lceil name \rceil \ exp )$ . *exp* is any function of the parameter estimates allowed by nlcom; see [R] [nlcom](https://www.stata.com/manuals/rnlcom.pdf#rnlcom).

*miestfile*.ster contains estimation results previously saved by mi estimate, saving(*miestfile*); see [MI] [mi estimate](https://www.stata.com/manuals/mimiestimate.pdf#mimiestimate).

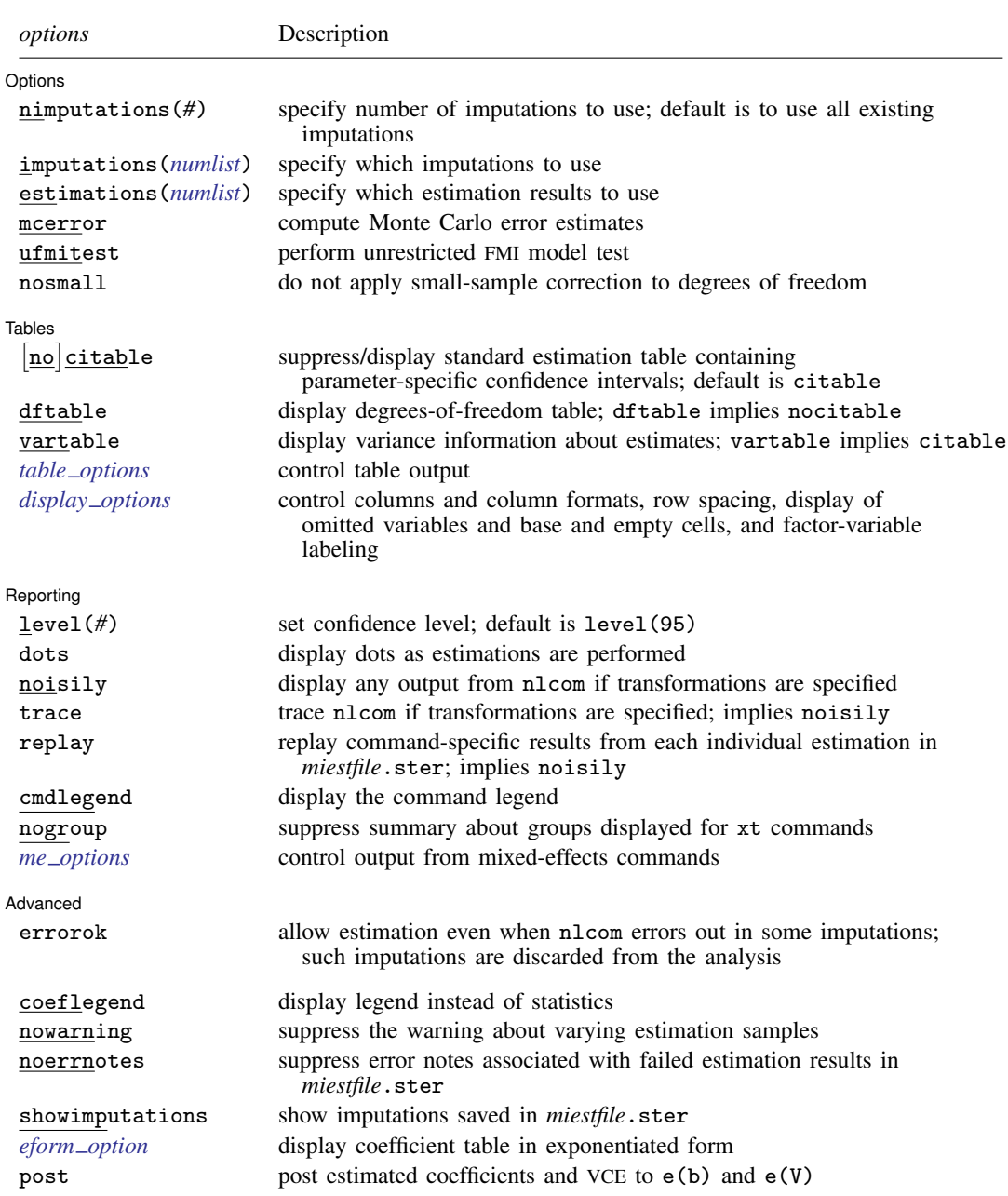

<span id="page-1-0"></span>coeflegend, nowarning, noerrnotes, showimputations, *eform option*, and post do not appear in the dialog box.

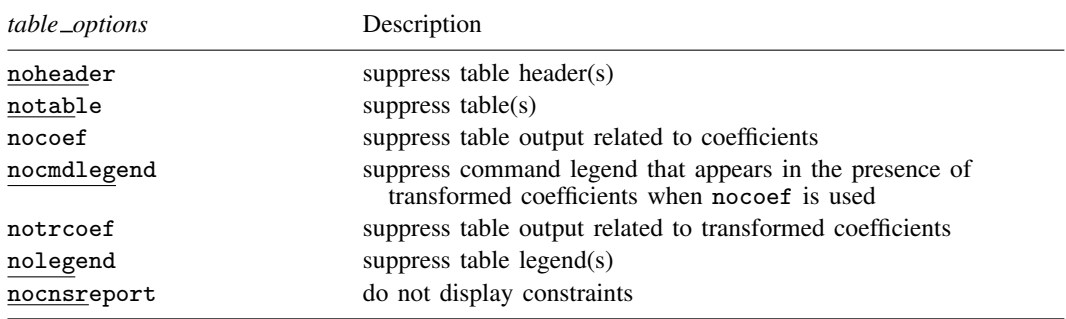

<span id="page-2-0"></span>See [MI] [mi estimate postestimation](https://www.stata.com/manuals/mimiestimatepostestimation.pdf#mimiestimatepostestimation) for features available after estimation. To replay results, type mi estimate without arguments.

# **Options**

 $\overline{a}$ 

#### Options Options <u>Later and the contract of the contract of the contract of the contract of the contract of the contract of the contract of the contract of the contract of the contract of the contract of the contract of the contrac</u>

- $\texttt{nimputations}(\#)$  specifies that the first  $\#$  imputations be used;  $\#$  must be  $M_{\text{min}} \leq \# \leq M,$  where  $M_{\text{min}} = 3$  if mcerror is specified and  $M_{\text{min}} = 2$ , otherwise. The default is to use all imputations, M. Only one of nimputations(), imputations(), or estimations() may be specified.
- imputations(*[numlist](https://www.stata.com/manuals/u11.pdf#u11.1.8numlist)*) specifies which imputations to use. The default is to use all of them. *numlist* must contain at least two numbers corresponding to the imputations saved in *miestfile*.ster. If mcerror is specified, *numlist* must contain at least three numbers. You can use the showimputations option to display imputations currently saved in *miestfile*.ster. Only one of nimputations(), imputations(), or estimations() may be specified.
- estimations(*[numlist](https://www.stata.com/manuals/u11.pdf#u11.1.8numlist)*) does the same thing as imputations(*numlist*), but this time the imputations are numbered differently. Say that *miestfile*.ster was created by mi estimate and mi estimate was told to limit itself to imputations 1, 3, 5, and 9. With imputations(), the imputations are still numbered 1, 3, 5, and 9. With estimations(), they are numbered 1, 2, 3, and 4. Usually, one does not specify a subset of imputations when using mi estimate, and so usually, the imputations() and estimations() options are identical. The specified *numlist* must contain at least two numbers. If mcerror is specified, *numlist* must contain at least three numbers. Only one of nimputations(), imputations(), or estimations() may be specified.
- mcerror specifies to compute Monte Carlo error (MCE) estimates for the results displayed in the estimation, degrees-of-freedom, and variance-information tables. MCE estimates reflect variability of MI results across repeated uses of the same imputation procedure and are useful for determining an adequate number of imputations to obtain stable MI results; see [White, Royston, and Wood](#page-8-2) ([2011\)](#page-8-2) for details and guidelines.

MCE estimates are obtained by applying the jackknife procedure to multiple-imputation results. That is, the jackknife pseudovalues of MI results are obtained by omitting one imputation at a time; see [R] [jackknife](https://www.stata.com/manuals/rjackknife.pdf#rjackknife) for details about the jackknife procedure. As such, the Monte Carlo error computation requires at least three imputations.

If level() is specified during estimation, MCE estimates are obtained for confidence intervals with the specified confidence level instead of using the default 95% confidence level. If any of the options described in [R] *eform [option](https://www.stata.com/manuals/reform_option.pdf#reform_option)* is specified during estimation, MCE estimates for the coefficients, standard errors, and confidence intervals in the exponentiated form are also computed.

mcerror can also be used upon replay to display MCE estimates. Otherwise, MCE estimates are not reported upon replay even if they were previously computed.

- ufmitest specifies that the unrestricted fraction missing information (FMI) model test be used. The default test performed assumes equal fractions of information missing due to nonresponse for all coefficients. This is equivalent to the assumption that the between-imputation and within-imputation variances are proportional. The unrestricted test may be preferable when this assumption is suspect provided the number of imputations is large relative to the number of estimated coefficients.
- nosmall specifies that no small-sample correction be made to the degrees of freedom. By default, individual tests of coefficients (and transformed coefficients) use the small-sample correction of [Barnard and Rubin](#page-8-3) ([1999\)](#page-8-3), and the overall model test uses the small-sample correction of [Reiter](#page-8-4) [\(2007](#page-8-4)).

[ Tables ] Tables <u>and the contract of the contract of the contract of the contract of the contract of the contract of the contract of the contract of the contract of the contract of the contract of the contract of the contract of th</u>

 $\overline{a}$ 

All table options below may be specified at estimation time or when redisplaying previously estimated results.

- citable and nocitable specify whether the standard estimation table containing parameter-specific confidence intervals is displayed. The default is citable. nocitable can be used with vartable to suppress the confidence interval table.
- dftable displays a table containing parameter-specific degrees of freedom and percentages of increase in standard errors due to nonresponse. dftable implies nocitable.
- vartable displays a table reporting variance information about MI estimates. The table contains estimates of within-imputation variances, between-imputation variances, total variances, relative increases in variance due to nonresponse, fractions of information about parameter estimates missing due to nonresponse, and relative efficiencies for using finite  $M$  rather than a hypothetically infinite number of imputations. vartable implies citable.
- *table options* control the appearance of all displayed table output:

noheader suppresses all header information from the output. The table output is still displayed.

notable suppresses all tables from the output. The header information is still displayed.

- nocoef suppresses the display of tables containing coefficient estimates. This option affects the table output produced by citable, dftable, and vartable.
- nocmdlegend suppresses the table legend showing the command line, used to produce results in *miestfile*.ster, from the output. This legend appears above the tables containing transformed coefficients (or above the variance-information table if vartable is used) when nocoef is specified.
- notrcoef suppresses the display of tables containing estimates of transformed coefficients (if specified). This option affects the table output produced by citable, dftable, and vartable.

nolegend suppresses all table legends from the output.

nocnsreport; see [R] [Estimation options](https://www.stata.com/manuals/restimationoptions.pdf#rEstimationoptions).

<span id="page-3-0"></span>*display options*: noci, nopvalues, noomitted, vsquish, noemptycells, baselevels, allbaselevels, nofvlabel, fvwrap(*#*), fvwrapon(*style*), cformat(% *[fmt](https://www.stata.com/manuals/d.pdf#dformat)*), pformat(% *fmt*), and sformat(% *fmt*); see [R] [Estimation options](https://www.stata.com/manuals/restimationoptions.pdf#rEstimationoptions).

Reporting Reporting Letters and the contract of the contract of the contract of the contract of the contract of the contract of the contract of the contract of the contract of the contract of the contract of the contract of the cont

 $\overline{a}$ level(*#*); see [R] [Estimation options](https://www.stata.com/manuals/restimationoptions.pdf#rEstimationoptions).

- dots specifies that dots be displayed as estimations of transformed coefficients are successfully completed. An x is displayed if nlcom fails to estimate one of the transformed coefficients specified in *spec*. This option is relevant only if transformations are specified.
- noisily specifies that any output from nlcom, used to obtain the estimates of transformed coefficients, be displayed. This option is relevant only if transformations are specified.
- trace traces the execution of nlcom. trace implies noisily and is relevant only if transformations are specified.
- replay replays estimation results from *miestfile*.ster, previously saved by mi estimate, saving(*miestfile*). This option implies noisily.
- cmdlegend requests that the command line corresponding to the estimation command used to produce the estimation results saved in *miestfile*.ster be displayed. cmdlegend may be specified at run time or when redisplaying results.
- nogroup suppresses the display of group summary information (number of groups, average group size, minimum, and maximum) as well as other command-specific information displayed for xt commands.
- <span id="page-4-0"></span>*me options*: stddeviations, variance, noretable, nofetable, and estmetric. These options are relevant only with the mixed-effects command mixed (see [ME] [mixed](https://www.stata.com/manuals/memixed.pdf#memixed)). See the corresponding mixed-effects commands for more information. The stddeviations option is the default with mi estimate using. The estmetric option is implied when vartable or dftable is used.

#### Advanced Advanced **Lating and Advanced** Latin Contract and Advanced Latin Contract and Advanced Latin Contract and Advanced

 $\overline{a}$ 

- errorok specifies that estimations of transformed coefficients that fail be skipped and the combined results be based on the successful estimation results. The default is that mi estimate stops if an individual estimation fails. If the *miestfile* ster file contains failed estimation results, mi estimate using does not error out; it issues notes about which estimation results failed and discards these estimation results in the computation. You can use the noerrnotes option to suppress the display of the notes.
- The following options are available with mi estimate using but are not shown in the dialog box:
- coeflegend; see [R] [Estimation options](https://www.stata.com/manuals/restimationoptions.pdf#rEstimationoptions). coeflegend implies nocitable and cannot be combined with citable or dftable.
- nowarning suppresses the warning message at the bottom of table output that occurs if the estimation sample varies and esampvaryok is specified. See [Potential problems that can arise when using](https://www.stata.com/manuals/mimiestimate.pdf#mimiestimateRemarksandexamplesPotentialproblemsthatcanarisewhenusingmiestimate) [mi estimate](https://www.stata.com/manuals/mimiestimate.pdf#mimiestimateRemarksandexamplesPotentialproblemsthatcanarisewhenusingmiestimate) in [MI] [mi estimate](https://www.stata.com/manuals/mimiestimate.pdf#mimiestimate) for details.
- noerrnotes suppresses notes about failed estimation results. These notes appear when *miestfile*.ster contains estimation results, previously saved by mi estimate, saving(*miestfile*), from imputations for which the estimation command used with mi estimate failed to estimate parameters.
- showimputations displays imputation numbers corresponding to the estimation results saved in *miestfile*.ster. showimputations may be specified at run time or when redisplaying results.
- *eform option*; see [R] *eform [option](https://www.stata.com/manuals/reform_option.pdf#reform_option)*. mi estimate using reports results in the coefficient metric under which the combination rules are applied. You may use the appropriate *eform option* to redisplay results in exponentiated form, if desired. If dftable is also specified, the reported degrees of freedom and percentage increases in standard errors are not adjusted and correspond to the original coefficient metric.
- post requests that MI estimates of coefficients and their respective VCEs be posted in the usual way. This allows the use of *[estimation](https://www.stata.com/manuals/miestimation.pdf#miEstimationDescriptionestimation_command) command*-specific postestimation tools with MI estimates. There

<span id="page-5-0"></span>are issues; see [Using the command-specific postestimation tools](https://www.stata.com/manuals/mimiestimatepostestimation.pdf#mimiestimatepostestimationRemarksandexamplesUsingthecommand-specificpostestimationtools) in [MI] [mi estimate postestimation](https://www.stata.com/manuals/mimiestimatepostestimation.pdf#mimiestimatepostestimation). post may be specified at estimation time or when redisplaying previously estimated results.

## **Remarks and examples [stata.com](http://stata.com)**

mi estimate using is convenient when refitting models using mi estimate would be tedious or time consuming. In such cases, you can perform estimation once and save the uncombined, individual results by specifying mi estimate's saving(*miestfile*) option. After that, you can repeatedly use mi estimate using *miestfile* to estimate linear and nonlinear transformations of coefficients or to obtain MI estimates using a subset of saved imputations.

mi estimate using performs the pooling step of the MI procedure; see [MI] [Intro substantive](https://www.stata.com/manuals/miintrosubstantive.pdf#miIntrosubstantive). That is, it combines completed-data estimates from the *miestfile*.ster file by applying Rubin's combination rules ([Rubin](#page-8-5) [1987,](#page-8-5) 77).

## Example 1

Recall the analysis of house resale prices from [Example 2: Completed-data linear regression](https://www.stata.com/manuals/mimiestimate.pdf#mimiestimateRemarksandexamplesExample2Completed-datalinearregressionanalysis) [analysis](https://www.stata.com/manuals/mimiestimate.pdf#mimiestimateRemarksandexamplesExample2Completed-datalinearregressionanalysis) in [MI] [mi estimate](https://www.stata.com/manuals/mimiestimate.pdf#mimiestimate):

. use https://www.stata-press.com/data/r18/mhouses1993s30 (Albuquerque home prices Feb15-Apr30, 1993) . mi estimate, saving(miest): regress price tax sqft age nfeatures ne custom > corner Multiple-imputation estimates 1mputations = 30<br>
Innear regression = 117 Linear regression  $\mu$  Number of obs = 117<br>Average RVI = 0.0648  $Average RVI$  = 0.0648<br>  $Largest FMI$  = 0.2533 Largest FMI Complete DF  $=$  109<br>DF: min  $=$  69.12 DF adjustment: Small sample  $DF:$  min =  $\frac{1}{2}$  =  $\frac{1}{2}$  $\begin{array}{ccc} avg & = & 94.02 \\ \n\text{max} & = & 105.51 \n\end{array}$  $max$  = 105.51<br>7, 106.5) = 67.18 Model F test: Equal FMI  $F( 7, 106.5) = 67.18$ <br>Within VCE type: 0LS Prob > F = 0.0000 Within VCE type: price | Coefficient Std. err. t P>|t| [95% conf. interval] tax .6768015 .1241568 5.45 0.000 .4301777 .9234253 sqft | .2118129 .069177 3.06 0.003 .0745091 age .2471445 1.653669 0.15 0.882 -3.051732 3.546021 nfeatures 9.288033 13.30469 0.70 0.487 -17.12017 35.69623 ne 2.518996 36.99365 0.07 0.946 -70.90416 75.94215 custom 134.2193 43.29755 3.10 0.002 48.35674 220.0818 corner | -68.58686 39.9488 -1.72 0.089 -147.7934 10.61972 \_cons 123.9118 71.05816 1.74 0.085 -17.19932 265.0229

In the above, we use the saving() option to save the individual completed-data estimates from a regression analysis in Stata estimation file miest.ster. We can now use mi estimate using to recombine the first 5 imputations, and ignore the remaining 25, without reestimation:

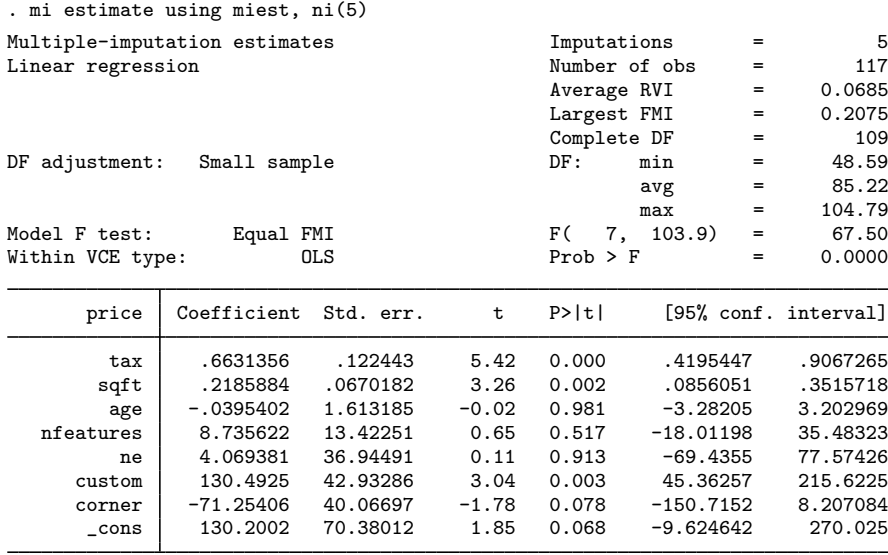

We obtain results identical to those shown in the [example](https://www.stata.com/manuals/mimiestimate.pdf#mimiestimateRemarksandexamplesExample2Completed-datalinearregressionanalysis) in [MI] [mi estimate](https://www.stata.com/manuals/mimiestimate.pdf#mimiestimate).

We can also obtain estimates of transformed coefficients without refitting the models to the imputed dataset. Recall the example from *[Example 5: Estimating transformations](https://www.stata.com/manuals/mimiestimate.pdf#mimiestimateRemarksandexamplesExample5Estimatingtransformations)* in [MI] [mi estimate](https://www.stata.com/manuals/mimiestimate.pdf#mimiestimate), where we estimated the ratio of the coefficients for age and sqft. We can obtain the same results by using the following:

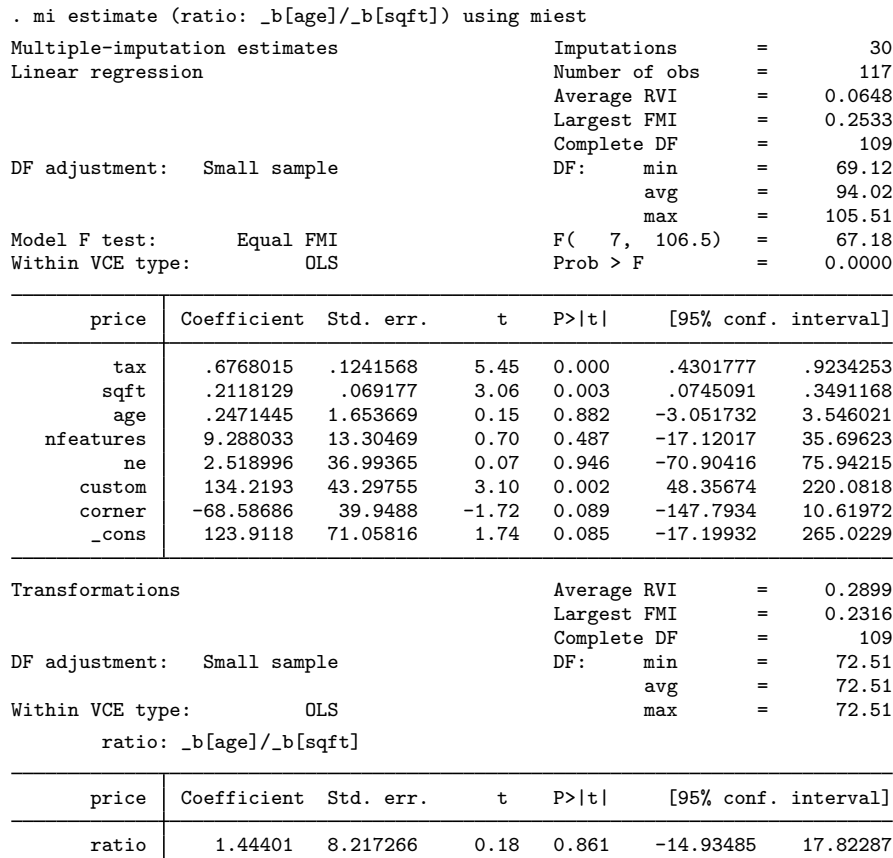

The results are the same as in the [example](https://www.stata.com/manuals/mimiestimate.pdf#mimiestimateRemarksandexamplesExample2Completed-datalinearregressionanalysis) in [MI] [mi estimate](https://www.stata.com/manuals/mimiestimate.pdf#mimiestimate).

<span id="page-7-0"></span>For more examples, see [MI] [mi test](https://www.stata.com/manuals/mimitest.pdf#mimitest).

## **Stored results**

<span id="page-7-1"></span>See [Stored results](https://www.stata.com/manuals/mimiestimate.pdf#mimiestimateStoredresults) in [MI] [mi estimate](https://www.stata.com/manuals/mimiestimate.pdf#mimiestimate).

# **Methods and formulas**

See [Methods and formulas](https://www.stata.com/manuals/mimiestimate.pdf#mimiestimateMethodsandformulas) in [MI] [mi estimate](https://www.stata.com/manuals/mimiestimate.pdf#mimiestimate).

## <span id="page-8-0"></span>**References**

- <span id="page-8-3"></span>Barnard, J., and D. B. Rubin. 1999. Small-sample degrees of freedom with multiple imputation. Biometrika 86: 948–955. <https://doi.org/10.1093/biomet/86.4.948>.
- <span id="page-8-4"></span>Reiter, J. P. 2007. Small-sample degrees of freedom for multi-component significance tests with multiple imputation for missing data. Biometrika 94: 502–508. [https://doi.org/10.1093/biomet/asm028.](https://doi.org/10.1093/biomet/asm028)

<span id="page-8-5"></span>Rubin, D. B. 1987. Multiple Imputation for Nonresponse in Surveys. New York: Wiley.

<span id="page-8-2"></span><span id="page-8-1"></span>White, I. R., P. Royston, and A. M. Wood. 2011. Multiple imputation using chained equations: Issues and guidance for practice. Statistics in Medicine 30: 377–399. [https://doi.org/10.1002/sim.4067.](https://doi.org/10.1002/sim.4067)

## **Also see**

- [MI] **[mi estimate](https://www.stata.com/manuals/mimiestimate.pdf#mimiestimate)** Estimation using multiple imputations
- [MI] **[mi estimate postestimation](https://www.stata.com/manuals/mimiestimatepostestimation.pdf#mimiestimatepostestimation)** Postestimation tools for mi estimate
- [MI] **[Intro](https://www.stata.com/manuals/miintro.pdf#miIntro)** Introduction to mi
- [MI] [Intro substantive](https://www.stata.com/manuals/miintrosubstantive.pdf#miIntrosubstantive) Introduction to multiple-imputation analysis

[MI] [Glossary](https://www.stata.com/manuals/miglossary.pdf#miGlossary)

Stata, Stata Press, and Mata are registered trademarks of StataCorp LLC. Stata and Stata Press are registered trademarks with the World Intellectual Property Organization of the United Nations. StataNow and NetCourseNow are trademarks of StataCorp LLC. Other brand and product names are registered trademarks or trademarks of their respective companies. Copyright  $\odot$  1985–2023 StataCorp LLC, College Station, TX, USA. All rights reserved.

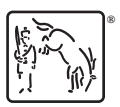

For suggested citations, see the FAQ on [citing Stata documentation](https://www.stata.com/support/faqs/resources/citing-software-documentation-faqs/).